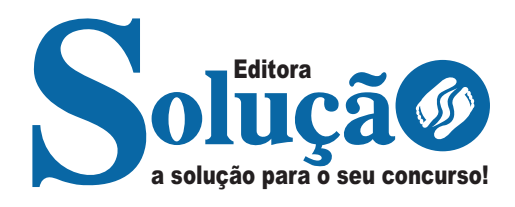

# **SÃO CAETANO DO SUL- SP**

**PREFEITURA MUNICIPAL DE SÃO CAETANO DO SUL - SÃO PAULO** 

Assistente Administrativo

**EDITAL Nº 01/2023, DE 25 DE AGOSTO DE 2023**

CÓD: SL-029ST-23 7908433241201

### **Língua Portuguesa**

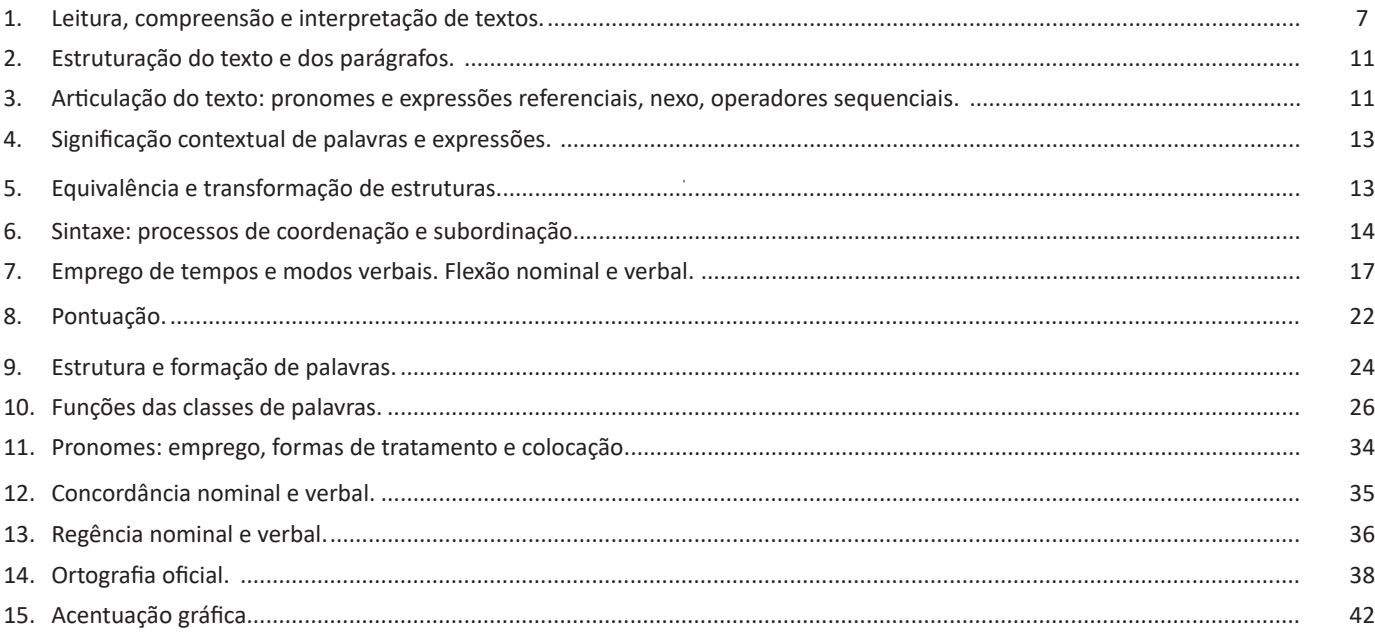

## **Raciocínio Lógico**

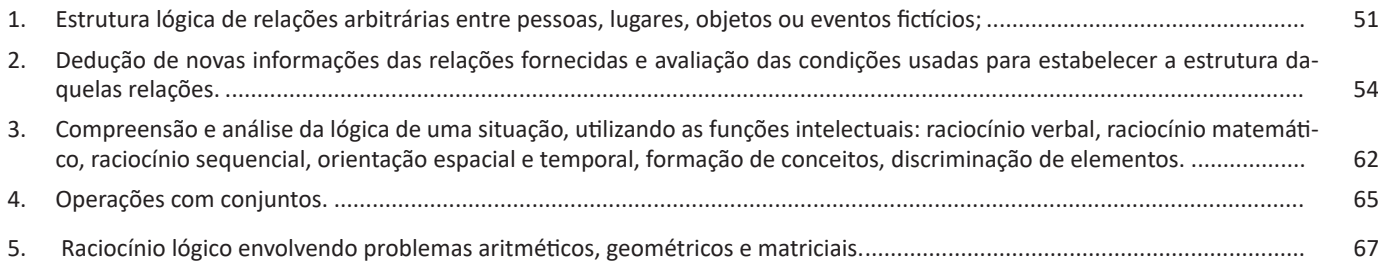

## **Noções de Informática**

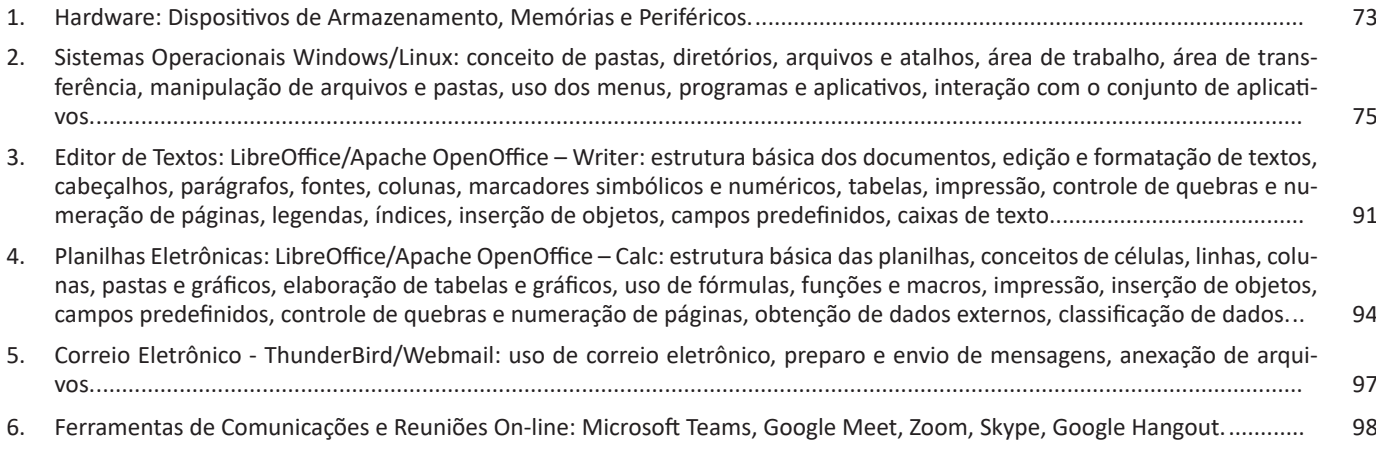

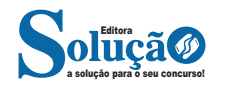

ÍNDICE

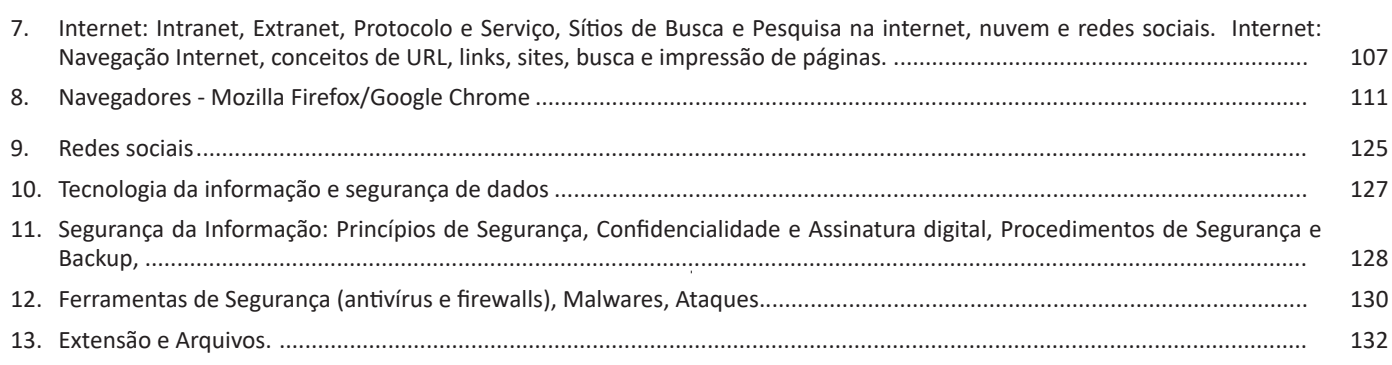

### **Conhecimentos Específicos Assistente Administrativo**

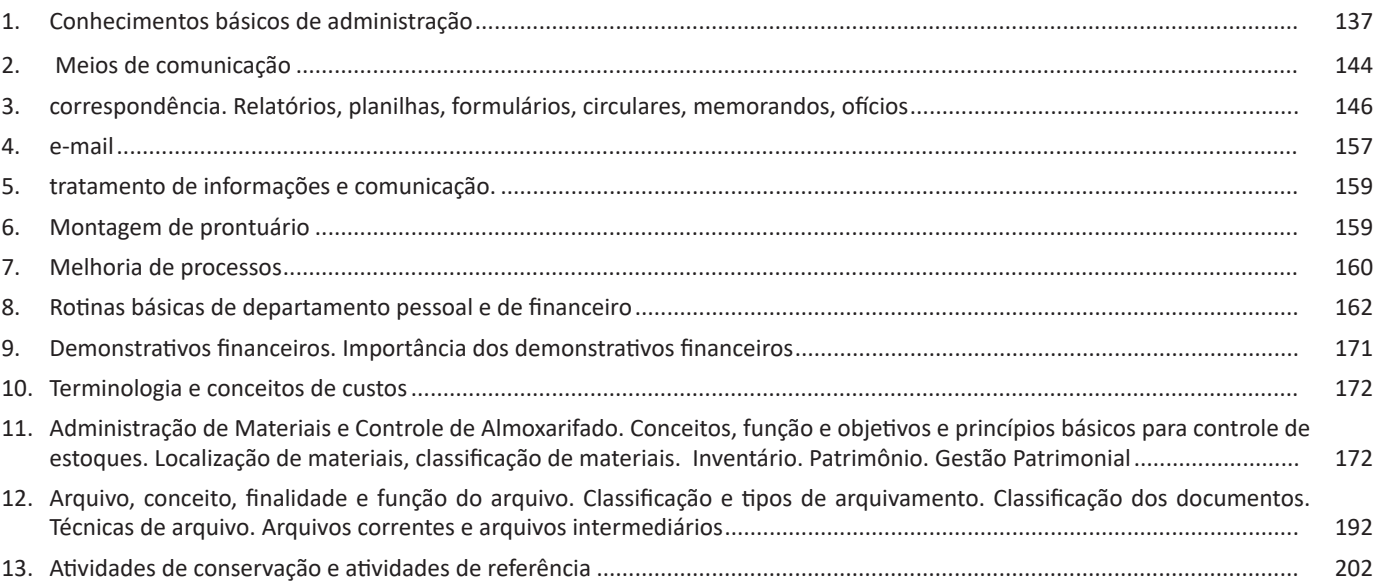

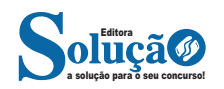

#### LÍNGUA PORTUGUESA

#### **IDENTIFICANDO O TEMA DE UM TEXTO**

O tema é a ideia principal do texto. É com base nessa ideia principal que o texto será desenvolvido. Para que você consiga identificar o tema de um texto, é necessário relacionar as diferentes informações de forma a construir o seu sentido global, ou seja, você precisa relacionar as múltiplas partes que compõem um todo significativo, que é o texto.

Em muitas situações, por exemplo, você foi estimulado a ler um texto por sentir-se atraído pela temática resumida no título. Pois o título cumpre uma função importante: antecipar informações sobre o assunto que será tratado no texto.

Em outras situações, você pode ter abandonado a leitura porque achou o título pouco atraente ou, ao contrário, sentiu-se atraído pelo título de um livro ou de um filme, por exemplo. É muito comum as pessoas se interessarem por temáticas diferentes, dependendo do sexo, da idade, escolaridade, profissão, preferências pessoais e experiência de mundo, entre outros fatores.

Mas, sobre que tema você gosta de ler? Esportes, namoro, sexualidade, tecnologia, ciências, jogos, novelas, moda, cuidados com o corpo? Perceba, portanto, que as temáticas são praticamente infinitas e saber reconhecer o tema de um texto é condição essencial para se tornar um leitor hábil. Vamos, então, começar nossos estudos?

Propomos, inicialmente, que você acompanhe um exercício bem simples, que, intuitivamente, todo leitor faz ao ler um texto: reconhecer o seu tema. Vamos ler o texto a seguir?

#### **CACHORROS**

Os zoólogos acreditam que o cachorro se originou de uma espécie de lobo que vivia na Ásia. Depois os cães se juntaram aos seres humanos e se espalharam por quase todo o mundo. Essa amizade começou há uns 12 mil anos, no tempo em que as pessoas precisavam caçar para se alimentar. Os cachorros perceberam que, se não atacassem os humanos, podiam ficar perto deles e comer a comida que sobrava. Já os homens descobriram que os cachorros podiam ajudar a caçar, a cuidar de rebanhos e a tomar conta da casa, além de serem ótimos companheiros. Um colaborava com o outro e a parceria deu certo.

Ao ler apenas o título "Cachorros", você deduziu sobre o possível assunto abordado no texto. Embora você imagine que o texto vai falar sobre cães, você ainda não sabia exatamente o que ele falaria sobre cães. Repare que temos várias informações ao longo do texto: a hipótese dos zoólogos sobre a origem dos cães, a associação entre eles e os seres humanos, a disseminação dos cães pelo mundo, as vantagens da convivência entre cães e homens.

As informações que se relacionam com o tema chamamos de subtemas (ou ideias secundárias). Essas informações se integram, ou seja, todas elas caminham no sentido de estabelecer uma unidade de sentido. Portanto, pense: sobre o que exatamente esse texto fala? Qual seu assunto, qual seu tema? Certamente você chegou à conclusão de que o texto fala sobre a relação entre homens e cães. Se foi isso que você pensou, parabéns! Isso significa que você foi capaz de identificar o tema do texto!

*Fonte: https://portuguesrapido.com/tema-ideia-central-e-ideias-secundarias/*

#### **IDENTIFICAÇÃO DE EFEITOS DE IRONIA OU HUMOR EM TEXTOS VARIADOS**

#### **Ironia**

Ironia *é o recurso pelo qual o emissor diz o contrário do que está pensando ou sentindo (ou por pudor em relação a si próprio ou com intenção depreciativa e sarcástica em relação a outrem).* 

A ironia consiste na utilização de determinada palavra ou expressão que, em um outro contexto diferente do usual, ganha um novo sentido, gerando um efeito de humor.

Exemplo:

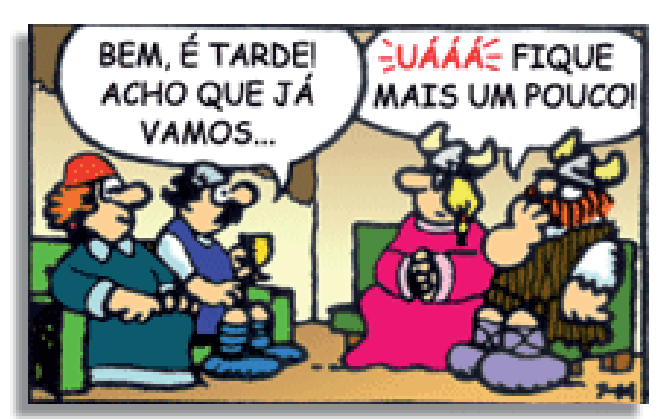

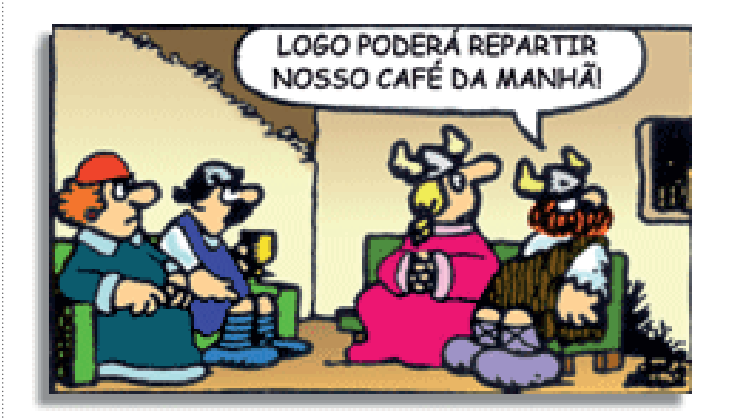

Na construção de um texto, ela pode aparecer em três modos: ironia verbal, ironia de situação e ironia dramática (ou satírica).

#### *Ironia verbal*

Ocorre quando se diz algo pretendendo expressar outro significado, normalmente oposto ao sentido literal. A expressão e a intenção são diferentes.

Exemplo: Você foi tão bem na prova! Tirou um zero incrível!

#### *Ironia de situação*

A intenção e resultado da ação não estão alinhados, ou seja, o resultado é contrário ao que se espera ou que se planeja.

Exemplo: Quando num texto literário uma personagem planeja uma ação, mas os resultados não saem como o esperado. No livro "Memórias Póstumas de Brás Cubas", de Machado de Assis, a personagem título tem obsessão por ficar conhecida. Ao longo da vida, tenta de muitas maneiras alcançar a notoriedade sem suces-

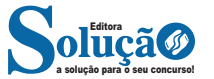

**– CCo (cópia carbono oculta):** designa pessoas a quem repassamos o e-mail, mas diferente da cópia carbono, quando os destinatários principais abrirem o e-mail não saberão que o e-mail também foi repassado para os e-mails determinados na cópia oculta.

**– Assunto:** título da mensagem.

**– Anexos:** nome dado a qualquer arquivo que não faça parte da mensagem principal e que seja vinculada a um e-mail para envio ao usuário. Anexos, comumente, são o maior canal de propagação de vírus e malwares, pois ao abrirmos um anexo, obrigatoriamente ele será "baixado" para nosso computador e executado. Por isso, recomenda-se a abertura de anexos apenas de remetentes confiáveis e, em geral, é possível restringir os tipos de anexos que podem ser recebidos através de um e-mail para evitar propagação de vírus e pragas. Alguns antivírus permitem analisar anexos de e-mails antes que sejam executados: alguns serviços de webmail, como por exemplo, o Gmail, permitem analisar preliminarmente se um anexo contém arquivos com malware.

**– Filtros:** clientes de e-mail e webmails comumente fornecem a função de filtro. Filtros são regras que escrevemos que permitem que, automaticamente, uma ação seja executada quando um e-mail cumpre esta regra. Filtros servem assim para realizar ações simples e padronizadas para tornar mais rápida a manipulação de e-mails. Por exemplo, imagine que queremos que ao receber um e-mail de "joao@blabla.com", este e-mail seja diretamente descartado, sem aparecer para nós. Podemos escrever uma regra que toda vez que um e-mail com remetente "joao@blabla.com" chegar em nossa caixa de entrada, ele seja diretamente excluído.

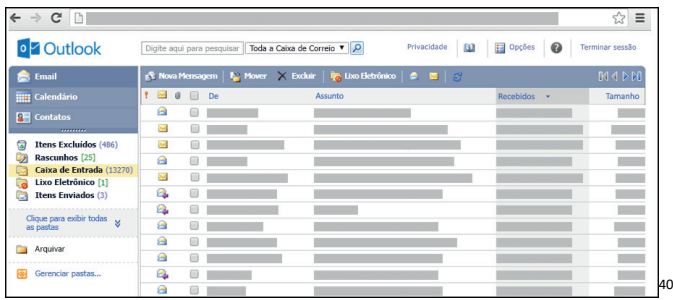

#### **Respondendo uma mensagem**

Os ícones disponíveis para responder uma mensagem são: **– Responder ao remetente:** responde à mensagem selecionada para o autor dela (remetente).

**– Responde a todos:** a mensagem é enviada tanto para o autor como para as outras pessoas que estavam na lista de cópias.

**– Encaminhar:** envia a mensagem selecionada para outra pessoa.

#### **Clientes de E-mail**

Um cliente de e-mail é essencialmente um programa de computador que permite compor, enviar e receber e-mails a partir de um servidor de e-mail, o que exige cadastrar uma conta de e-mail e uma senha para seu correto funcionamento. Há diversos clientes de e-mails no mercado que, além de manipular e-mails, podem oferecer recursos diversos.

*40 https://support.microsoft.com/pt-br/office/ler-e-enviar-emails-na- -vers%C3%A3o-light-do-outlook-582a8fdc-152c-4b61-85fa-ba5dd-*

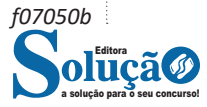

**– Outlook:** cliente de e-mails nativo do sistema operacional Microsoft Windows. A versão Express é uma versão mais simplificada e que, em geral, vem por padrão no sistema operacional Windows. Já a versão Microsoft Outlook é uma versão que vem no pacote Microsoft Office possui mais recursos, incluindo, além de funções de e-mail, recursos de calendário.

**– Mozilla Thunderbird:** é um cliente de e-mails e notícias Open Source e gratuito criado pela Mozilla Foundation (mesma criadora do Mozilla Firefox).

O WEBMAIL é um serviço online que permite acessar e gerenciar sua conta de e-mail através de um navegador web. O uso do WEBMAIL é semelhante ao uso do software de e-mail em um computador, mas com a vantagem de poder acessar sua conta de e-mail em qualquer lugar com uma conexão à internet.

Para preparar e enviar uma mensagem usando o WEBMAIL, siga estes passos:

Acesse o webmail fornecendo seu nome de usuário e senha.

Clique no botão "Novo Email" ou em um ícone semelhante para começar a compor sua mensagem.

Preencha os campos "Para", "Assunto" e "Mensagem" com as informações apropriadas. Você também pode formatar sua mensagem, alterar a fonte e adicionar links e imagens.

Se você deseja anexar um arquivo, clique no botão "Anexar Arquivo" ou em um ícone semelhante e selecione o arquivo em seu computador que deseja enviar.

Verifique se todos os campos estão preenchidos corretamente e clique no botão "Enviar" para enviar sua mensagem.

Ao receber uma mensagem, você pode abri-la e lê-la diretamente no WEBMAIL. Você também pode responder, encaminhar ou excluir a mensagem.

Além disso, a maioria dos serviços de WEBMAIL inclui recursos adicionais, como filtros de spam, organização de pastas e calendários para ajudar a gerenciar seus e-mails e compromissos.

**FERRAMENTAS DE COMUNICAÇÕES E REUNIÕES ON-LINE: MICROSOFT TEAMS, GOOGLE MEET, ZOOM, SKYPE, GOO-GLE HANGOUT.** 

#### **MS TEAMS**

#### **Chats**

O Microsoft Teams (MS Teams) consegue reunir todas as funções que o mercado necessita: compartilhamento, armazenamento e colaboração de arquivos, bate-papos (chats), videoconferências, agendamento de reuniões, criação de canais e grupos, integração de aplicativos no local de trabalho, edição de documentos em tempo real, etc.

Ainda é possível curtir e fazer menções a mensagens enviadas, escolher fundos para as videochamadas(blackground), gravar e enviar (upload) vídeos, todas essas funcionalidades similares às que possuem uma rede social. O Microsoft Teams é gratuito para todas as instituições de ensino, públicas ou privadas, registradas no MEC.

O Chat trata-se de um bate-papos recentes individuais ou em grupo e de lista de contatos.

#### CONHECIMENTOS ESPECÍFICOS

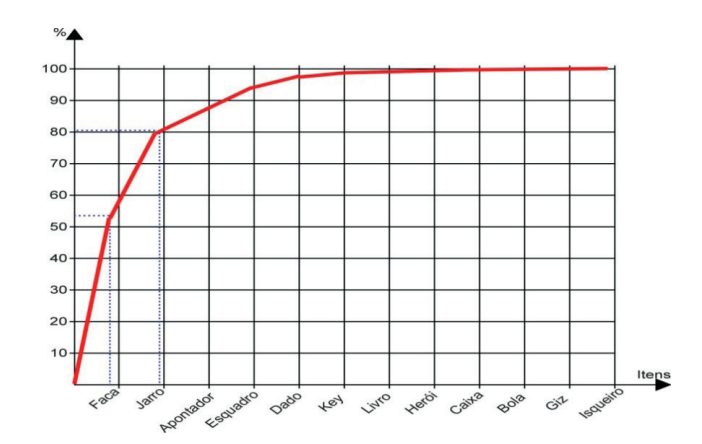

#### 6º) Análise dos resultados

Os itens em estoque devem ser analisados segundo o critério ABC. Na verdade, esse critério é qualitativo, mas a tabela abaixo mostra algumas indicações para sua elaboração:

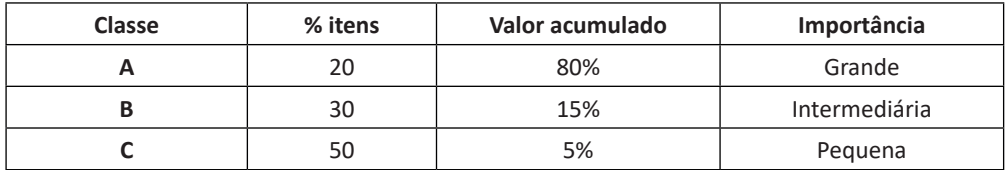

Pelo nosso exemplo, chegamos à seguinte distribuição:

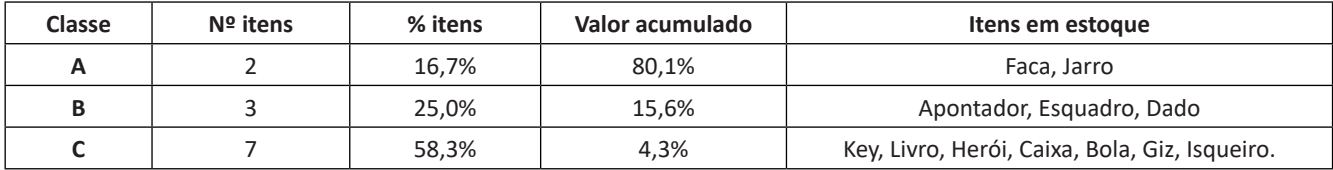

A aplicação prática dessa classificação ABC pode ser vista quando, por exemplo, reduzimos 20% do valor em estoque dos **itens A** (apenas 2 itens), representando uma redução de 16% no valor total, enquanto que uma redução de 50% no valor em estoque dos **itens C** (sete itens), impactará no total em apenas 2,2%. Logo, reduzir os estoques do grupo A, desde que calculadamente, seria uma ação mais rentável para a empresa do nosso exemplo.

*Quanto à importância operacional:* Esta classificação leva em conta a imprescindibilidade ou ainda o grau de dificuldade para se obter o material.

Os materiais são classificados em materiais:

- Materiais X: materiais de aplicação não importante, com similares na empresa;
- Materiais Y: materiais de média importância para a empresa, com ou sem similar;
- Materiais Z: materiais de importância vital, sem similar na empresa, e sua falta ocasiona paralisação da produção.

Quando ocorre a falta no estoque de materiais classificados como "Z", eles provocam a paralisação de atividades essenciais e podem colocar em risco o ambiente, pessoas e patrimônio da empresa. São do tipo que não possuem substitutos em curto prazo. Os materiais classificados como "Y" são também imprescindíveis para as atividades da organização. Entretanto podem ser facilmente substituídos em curto prazo. Os itens "X" por sua vez são aqueles que não paralisam atividades essenciais, não oferecem riscos à segurança das pessoas, ao ambiente ou ao patrimônio da organização e são facilmente substituíveis por equivalentes e ainda são fáceis de serem encontrados.

Para a identificação dos itens críticos devem ser respondidas as seguintes perguntas: O material é imprescindível à empresa? Pode ser adquirido com facilidade? Existem similares? O material ou seu similar podem ser encontrados facilmente?

#### Ainda em relação aos tipos de materiais temos;

**- Materiais Críticos:** São materiais de reposição específica, cuja demanda não é previsível e a decisão de estocar tem como base o risco. Por serem sobressalentes vitais de equipamentos produtivos, devem permanecer estocados até sua utilização, não estando, portanto, sujeitos ao controle de obsolescência.

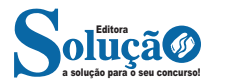

#### CONHECIMENTOS ESPECÍFICOS

30. O que é o código de ética profissional?

(A) O código de ética profissional é um conjunto de leis que regulam o exercício de determinadas profissões.

(B) O código de ética profissional é um documento elaborado por uma determinada profissão que estabelece os princípios éticos que devem ser seguidos pelos profissionais daquela área.

(C) O código de ética profissional é um conjunto de regras de conduta estabelecidas pelas empresas para controlar o comportamento de seus funcionários.

(D) O código de ética profissional é um conjunto de valores e princípios universais que devem ser seguidos por todos os profissionais em suas atividades.

31. Qual a importância da gestão adequada das relações de trabalho para o sucesso de uma organização?

(A) A gestão adequada das relações de trabalho não afeta o sucesso de uma organização.

(B) Uma equipe motivada e comprometida é mais produtiva, reduzindo os custos e aumentando a eficiência.

(C) A gestão adequada das relações de trabalho pode afetar negativamente o clima organizacional e a produtividade.

(D) A gestão adequada das relações de trabalho afeta apenas a motivação dos funcionários.

32.Qual a importância da gestão das relações de trabalho nas empresas?

(A) Garantir um ambiente de trabalho seguro e saudável.

(B) Evitar prejuízos financeiros e de imagem.

(C) Promover um clima organizacional positivo e produtivo.

(D) Todas as alternativas estão corretas.

33. Qual é a importância da responsabilidade social das empresas na sociedade atual?

(A) Apenas para a imagem positiva da empresa.

(B) Contribuir para a melhoria da qualidade de vida da socieda-

de e para a preservação do meio ambiente.

(C) Apenas para alcançar sucesso a longo prazo.

34. Quais são as principais formas de implementar a responsabilidade social nas empresas?

(A) Redução dos custos de produção.

(B) Ações de voluntariado, doações para instituições de carida-

de e programas de sustentabilidade.

(C) Aumento dos preços dos produtos.

35. O que é considerado assédio no ambiente de trabalho? (A) Qualquer comportamento indesejado que tenha como objetivo prejudicar a dignidade ou criar um ambiente intimidador. (B) Apenas comportamentos de natureza sexual.

(C) Apenas comportamentos de natureza verbal.

36. Qual é a responsabilidade das empresas em relação ao assédio?

(A) Criar um ambiente de trabalho seguro e respeitoso para todos os colaboradores, com políticas claras de combate ao assédio e canais de denúncia efetivos e confidenciais.

(B) Ignorar comportamentos de assédio para evitar conflitos.

(C) Culpar os colaboradores que sofrem assédio.

37. Qual é a principal diferença entre a gestão de pessoas tradicional e a gestão de pessoas contemporânea?

(A) A gestão de pessoas tradicional foca no controle das atividades dos colaboradores, enquanto a gestão de pessoas contemporânea foca no desenvolvimento e valorização dos colaboradores.

(B) A gestão de pessoas tradicional valoriza a hierarquia e a burocracia, enquanto a gestão de pessoas contemporânea valoriza a horizontalidade e a flexibilidade.

(C) A gestão de pessoas tradicional é baseada em regras e normas rígidas, enquanto a gestão de pessoas contemporânea é baseada em princípios e valores compartilhados.

(D) A gestão de pessoas tradicional é voltada para a produtividade e o lucro, enquanto a gestão de pessoas contemporânea é voltada para o bem-estar e a qualidade de vida dos colaboradores.

38. Quais são os principais desafios enfrentados pela gestão de pessoas contemporânea?

(A) A gestão de pessoas contemporânea enfrenta desafios relacionados à diversidade, à valorização dos colaboradores e à adaptação às mudanças tecnológicas e sociais.

(B) A gestão de pessoas contemporânea enfrenta desafios relacionados à rigidez das regras e normas, à centralização das decisões e à falta de flexibilidade.

(C) A gestão de pessoas contemporânea enfrenta desafios relacionados à falta de liderança efetiva, à ausência de valores compartilhados e à baixa produtividade dos colaboradores.

(D) A gestão de pessoas contemporânea não enfrenta desafios significativos, já que é um modelo eficiente e moderno.

39. Qual é a importância da gestão de estoques na logística de uma empresa?

(A) Garantir que os produtos estejam disponíveis quando necessário, sem excesso de estoque que possa levar a custos desnecessários.

(B) Garantir que os produtos sejam entregues aos clientes finais com eficiência e no prazo.

(C) Garantir que os processos de embalagem, etiquetagem e rastreamento dos produtos sejam gerenciados adequadamente.

(D) Garantir que os locais de armazenamento de produtos estejam em condições adequadas e seguras.

40. Quais são os componentes da logística de uma empresa? (A) Planejamento e controle de produção, transporte e distribuição.

(B) Armazenamento, embalagem e rastreamento de produtos.

(C) Gestão de estoques, transporte, armazenamento e distribuição.

(D) Planejamento e controle de produção, armazenamento e distribuição.

41. Qual o objetivo principal da administração financeira?

(A) Maximizar o lucro da empresa.

(B) Minimizar os custos da empresa.

(C) Maximizar a riqueza dos acionistas.

(D) Maximizar a participação de mercado da empresa.

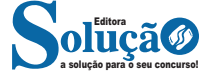